## **3GPP TSG-T plenary meeting #19 Birmingham, UK, 12-14 March 2003**

# **Tdoc TP-030027**

**Source:** T3

**Title:** CR to TS 11.17: SIM conformance test specification

**Document for:** Approval

This document contains the following change request:

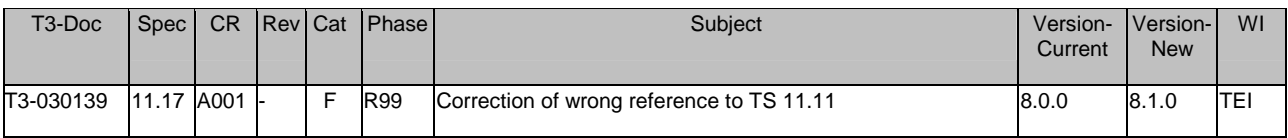

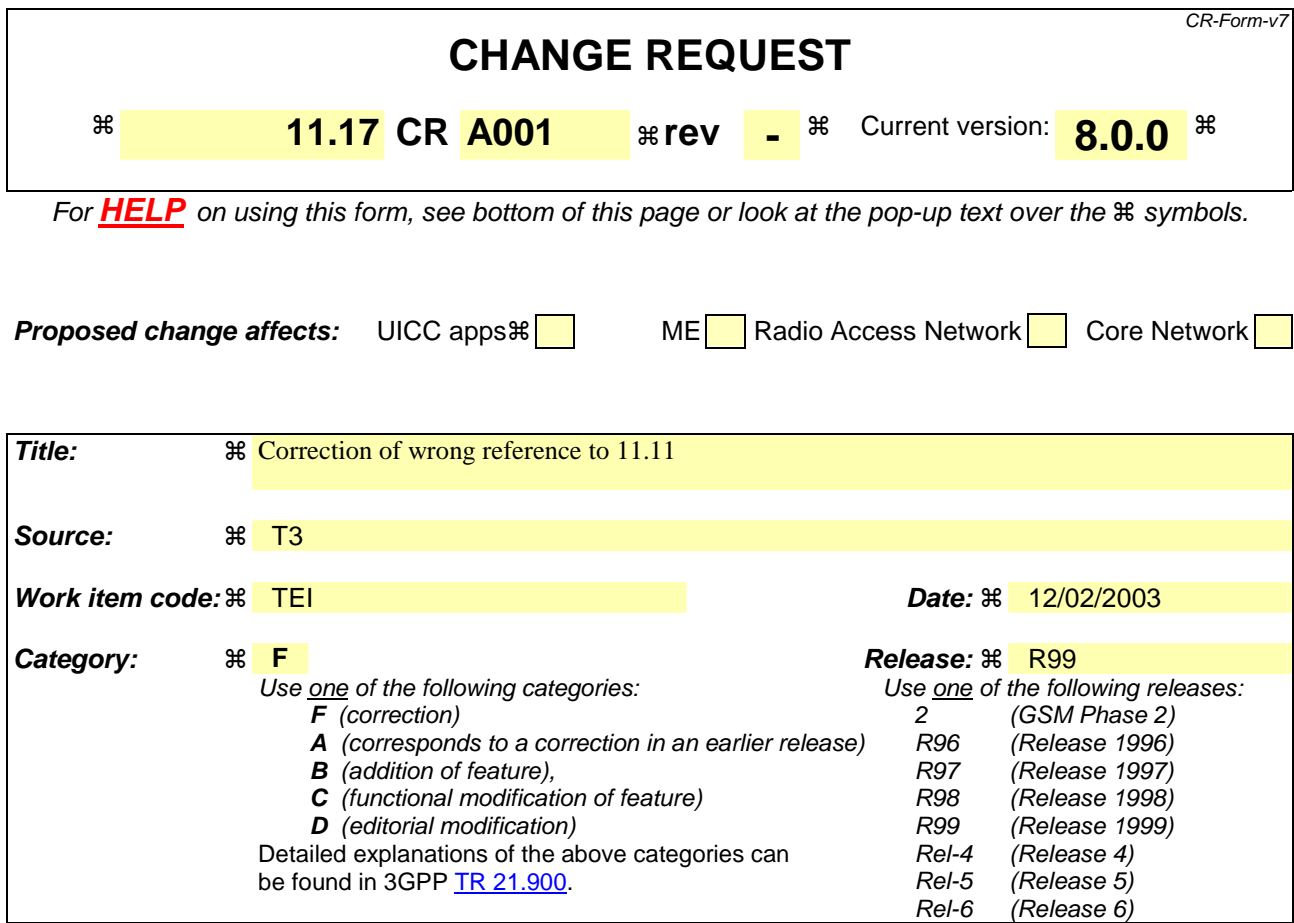

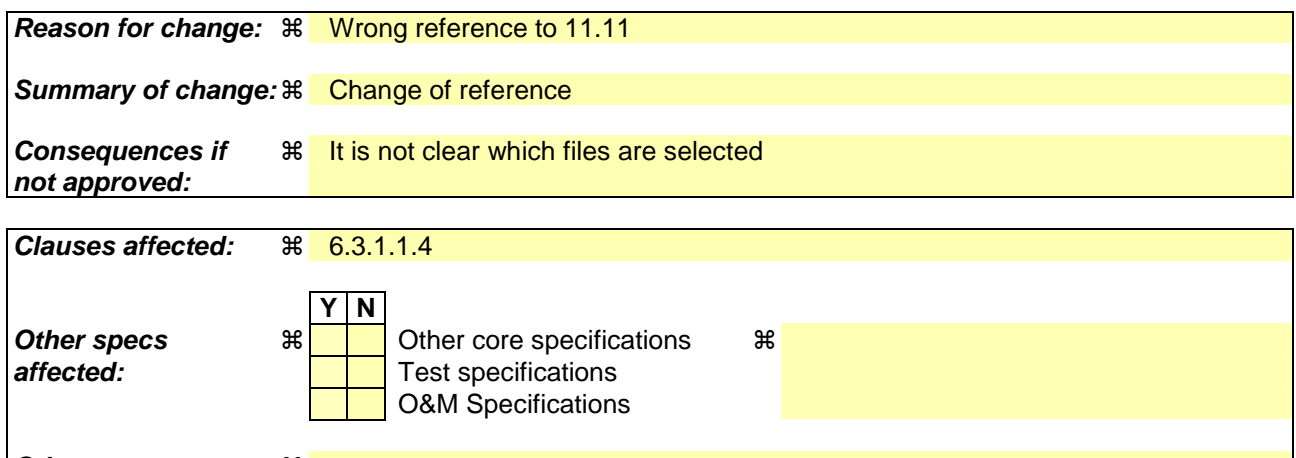

#### **Other comments: 当**

#### **How to create CRs using this form:**

Comprehensive information and tips about how to create CRs can be found at http://www.3gpp.org/specs/CR.htm. Below is a brief summary:

- 1) Fill out the above form. The symbols above marked  $\#$  contain pop-up help information about the field that they are closest to.
- 2) Obtain the latest version for the release of the specification to which the change is proposed. Use the MS Word "revision marks" feature (also known as "track changes") when making the changes. All 3GPP specifications can be downloaded from the 3GPP server under ftp://ftp.3gpp.org/specs/ For the latest version, look for the directory name with the latest date e.g. 2001-03 contains the specifications resulting from the March 2001 TSG meetings.

3) With "track changes" disabled, paste the entire CR form (use CTRL-A to select it) into the specification just in front of the clause containing the first piece of changed text. Delete those parts of the specification which are not relevant to the change request.

### 6.3.1.1.4 Method of test

#### **Initial conditions**

1) The SIM is connected to an ME simulator.

#### **Test procedure**

- a) The ME simulator resets the SIM.
- b) For each file in figure 7 of GSM 11.11 [1], described in subclause 10.74, the ME simulator sends SELECT commands to the SIM to select the file ID-and, if selected successfully, the ME simulator sends a GET RESPONSE command to the SIM.

 *After each successful SELECT and GET RESPONSE, byte 7 of the response data shall conform to the following table:* 

 *File ID Type of File '3F 00' '01' '7F XX' '02' '2F XX' '04' '6F XX' '04'*